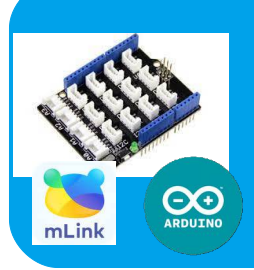

## ARDUINO/MBLOGK5 Utilisation du servomoteur

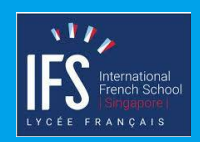

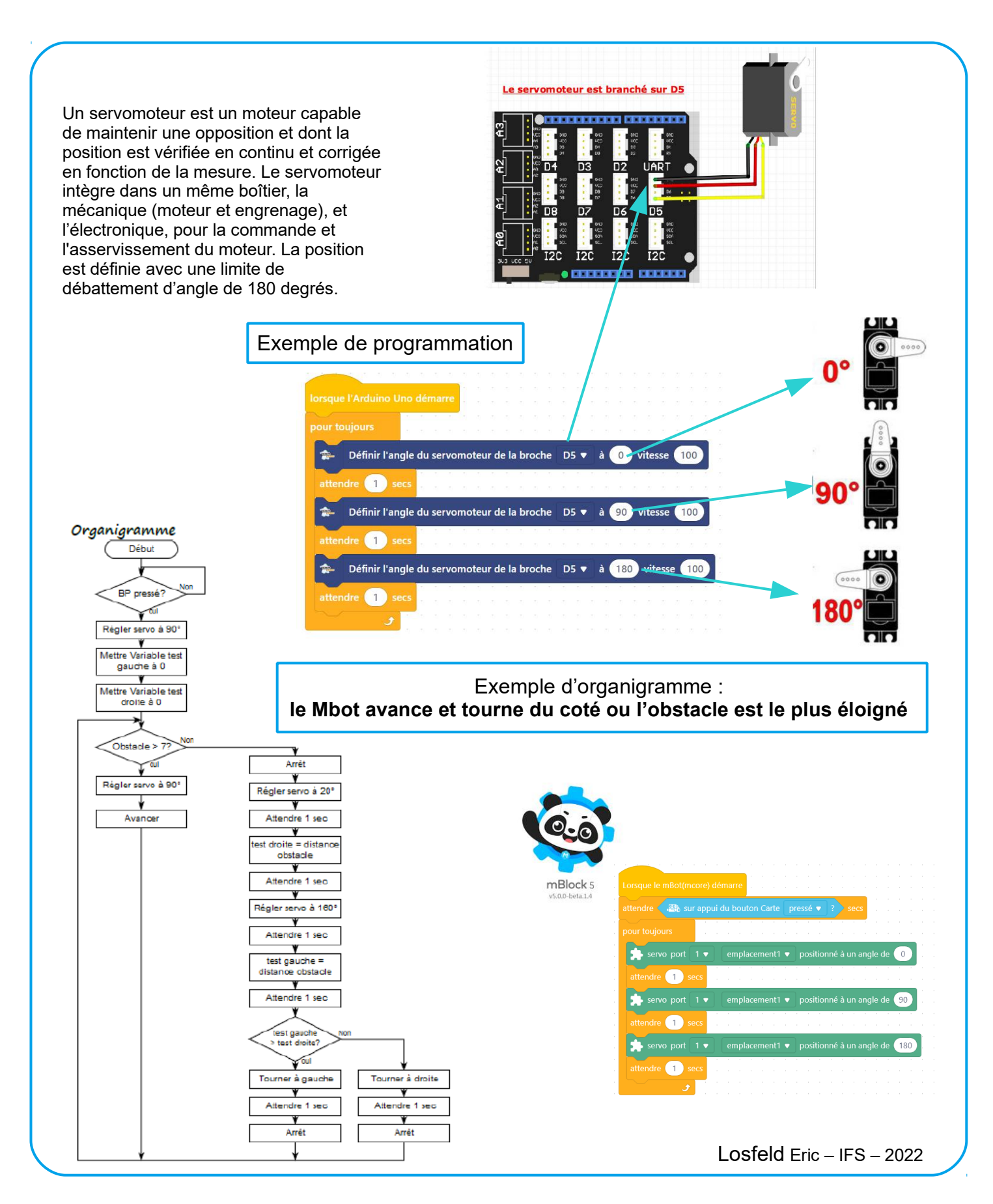